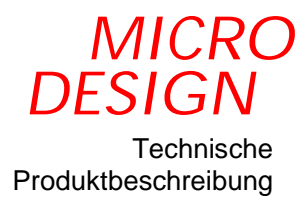

# Migration MC100-MC200

 $\sim 10^{11}$ 

 $\sim 10^{11}$ 

Version 1.00 Stand: 18.06.1998 Technische Änderungen vorbehalten.

### Migration MC100-MC200

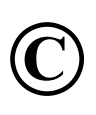

Copyright © 1997 MICRO DESIGN Industrieelektronik GmbH. VMC™ , MC90™ , MC100™ und MC200™ sind Warenzeichen der Fa. MICRO DESIGN Industrieelektronik GmbH.

Jede Vervielfältigung dieses Dokumentes sowie der zugehörigen Software oder Firmware bedarf der vorherigen schriftlichen Zustimmung durch die Fa. MICRO DESIGN Industrieelektronik GmbH. Zuwiderhandlung wird strafrechtlich verfolgt. Alle Rechte an dieser Dokumentation sowie der zugeordneten Software, Hardware und/oder Firmware liegen bei MICRO DESIGN.

Im Text erwähnte Warenzeichen werden unter Berücksichtigung und Anerkennung der Inhaber der jeweiligen Warenzeichen verwendet. Ein getrennte Kennzeichnung verwendeter Warenzeichen erfolgt im Text ggf. nicht durchgängig. Die Nichterwähnung oder Nichtkennzeichnung eines Warenzeichens bedeutet nicht, daß das entsprechende Zeichen nicht anerkannt oder nicht eingetragen ist.

Insofern diesem Dokument eine System- und/oder Anwendungssoftware zugeordnet ist, sind Sie als rechtmäßiger Erwerber berechtigt, diese Software zusammen mit MICRO DESIGN Hardwarekomponenten an Ihre Endkunden lizenzfrei weiterzugeben, solange keine getrennte, hiervon abweichende Vereinbarung getroffen wurde. Beinhaltet die diesem Dokument zugeordnete Software Beispielprogramme und Beispielapplikationen, so dürfen Sie diese nicht unverändert an Ihren Endkunden weitergeben, sondern ausschließlich zum eigenen Gebrauch und zu Lernzwecken verwenden.

Einschränkung der Gewährleistung: Es wird keine Haftung für die Richtigkeit des Inhaltes dieses Dokumentes übernommen. Da sich Fehler, trotz aller Bemühungen und Kontrollen, nie vollständig vermeiden lassen, sind wir für Hinweise jederzeit dankbar.

Technische Ä nderungen an der diesem Dokument zugeordneten Software, Hardware und/oder Firmware behalten wir uns jederzeit – auch unangekündigt – vor.

> *MICRO DESIGN* Industrieelektronik GmbH Waldweg 55, 88690 Uhldingen, Deutschland Telefon (0 75 56) 92 18 - 0, Telefax (0 75 56) 92 18 – 50

> > **http://www.microdesign.de**

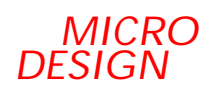

## **Inhaltsverzeichnis**

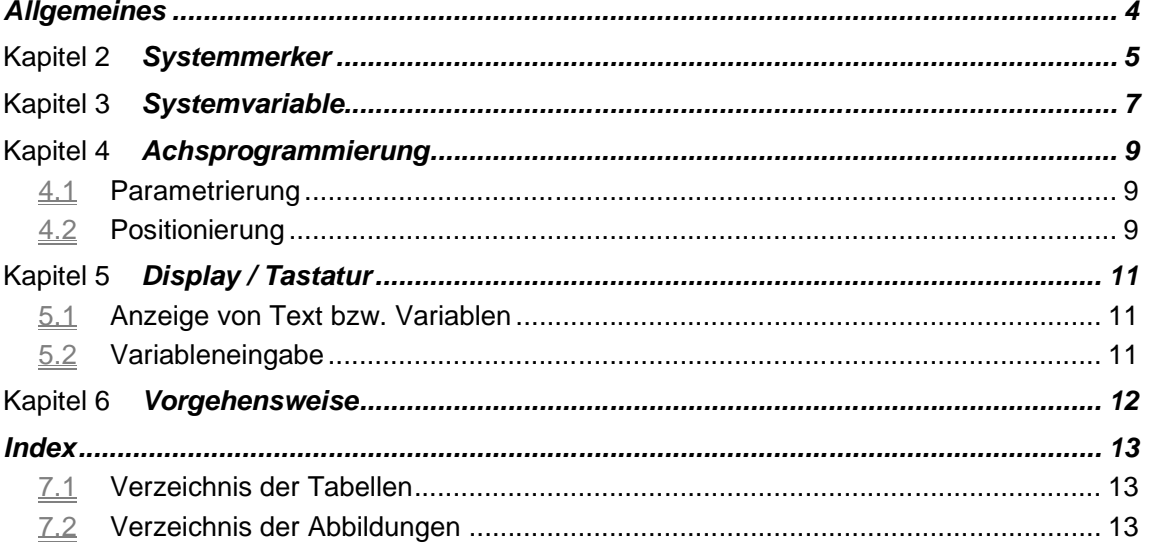

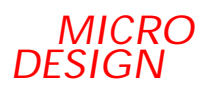

### Kapitel 1 *Allgemeines*

Die generelle Syntax der Programmiersprache für die MC200 ist identisch mit der der MC100. Die Sprache wurde um neue Befehle für die Programmierung der Achsen, der Anzeige, Variableneingabe und den Zugriff auf Ananlogausgänge erweitert, die die bisherige Sendemerkerstruktur der MC100 ersetzen. Alle Variablenbefehle stellen nun alle möglichen Adressierungsart zur Verfügung, sowie die neue Adressierungsart "Indirekt - Indirekt", die das Kopieren von Speicherblöcken erleichtert. Bei der indirekten Adressierung von Merkern und Ausgängen wurde der Befehl MOD\_xI eingeführt (Modifiziere Merker indirekt).

Bei der Migration ist vor allem die Verschiebung der Systemmerker und Variablen zu beachten. Die Systemmerker befinden sich jetzt alle im Bereich 2049-4096, die speicherrestistenten Merker 1-2048 stehen dem Programmierer uneingeschränkt zur Verfü gung. Die Systemvariablen belegen jetzt durchgängig den Bereich von Variable 1 bis Variable 149. Die Variablen 150-8192 stehen dem Programmierer zur Verfügung.

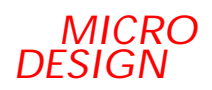

### Kapitel 2 *Systemmerker*

Die Merkerbelegung wurde gegenüber der MC100 dahingehend geändert, daß die Systemmerker nun ab der Merkernummer 2049 angeordnet sind. Der Merkerbereich 1-2048 steht dem Programmierer nun uneingeschränkt zur Verfügung.

Die folgende Tabelle zeigt die Verschiebung der Systemmerker.

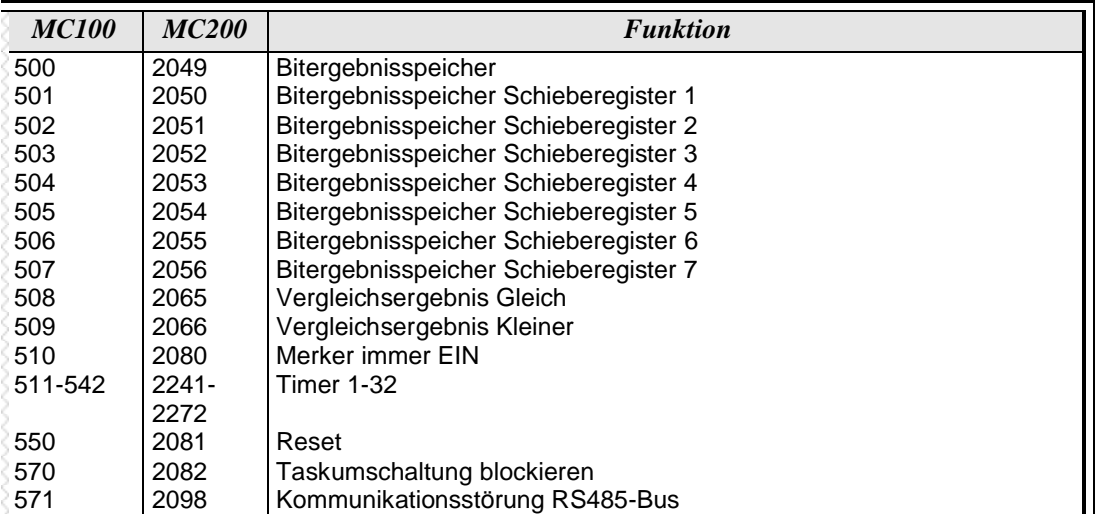

■ *Tabelle 1 - Verschiebung der Systemmerker*

Die folgende Tabelle enthält die nicht mehr vorhandenen Systemmerker

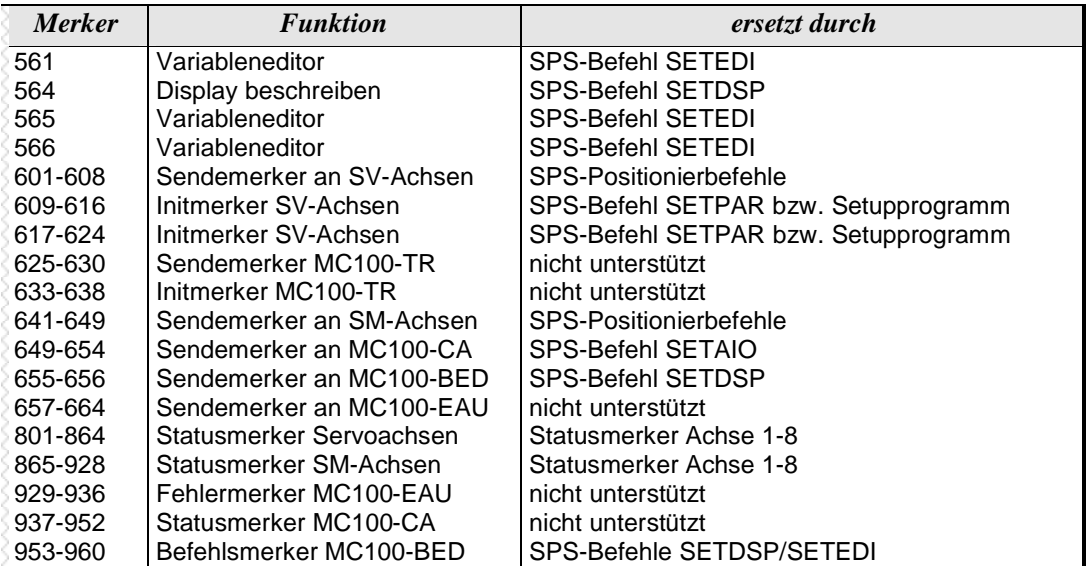

■ *Tabelle 2 - Nicht mehr vorhandene Systemmerker*

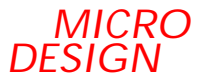

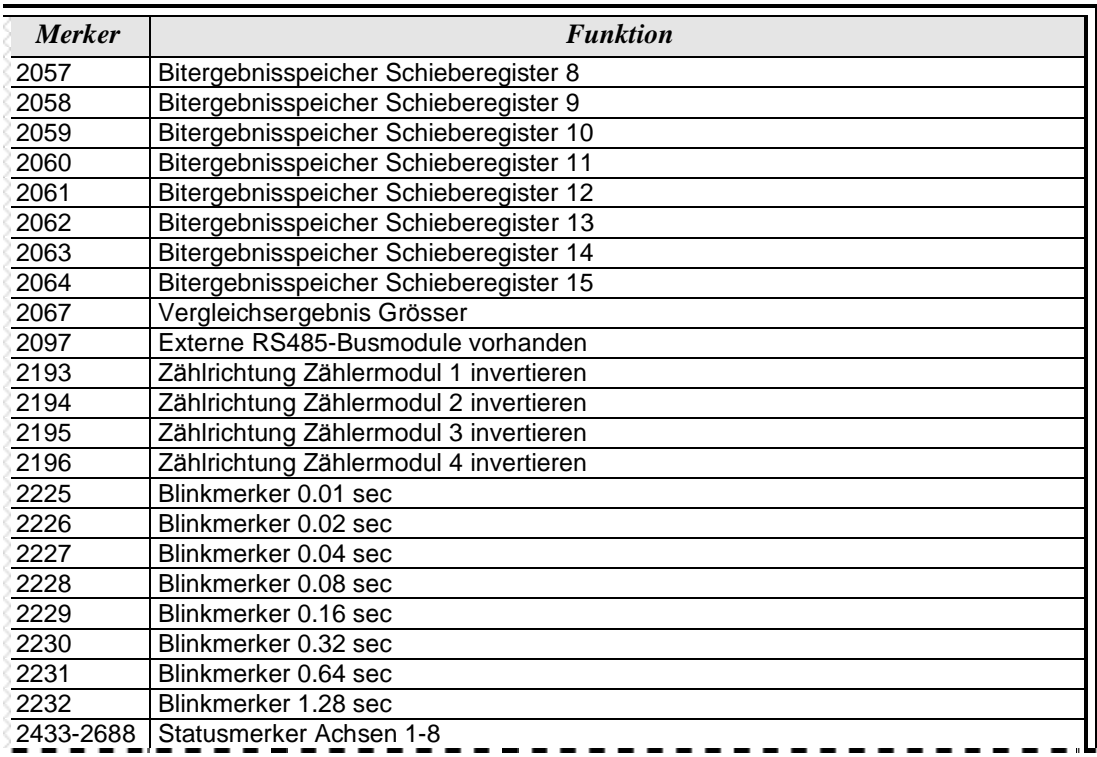

#### Die folgende Tabelle enthält die neuen Systemmerker der MC200

■ *Tabelle 3 - Neue Systemmerker*

### Kapitel 3 *Systemvariable*

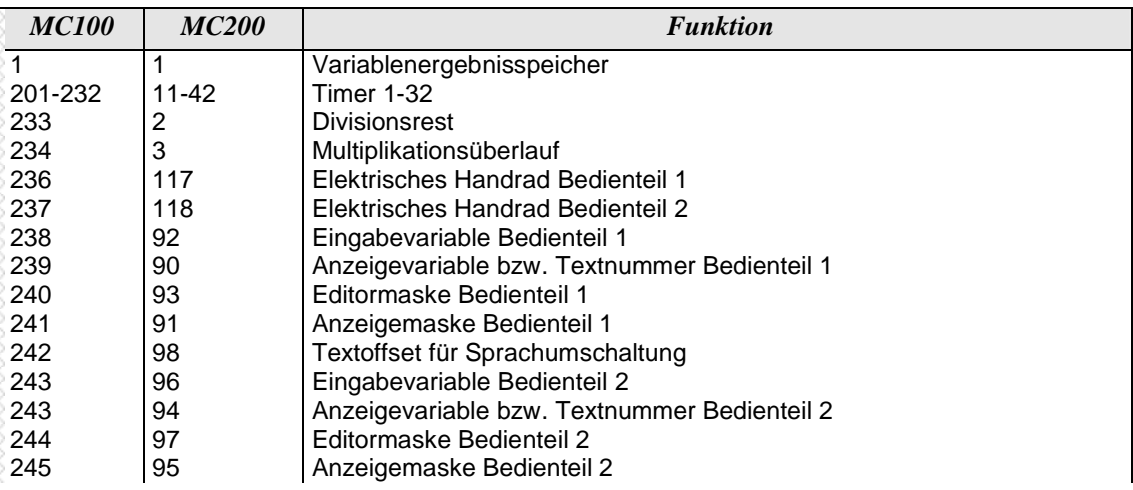

Die folgende Tabelle zeigt die Verschiebung der Systemvariablen.

■ *Tabelle 4 - Verschiebung der Systemvariablen*

Die folgende Tabelle zeigt die nicht mehr vorhandenen Systemvariablen.

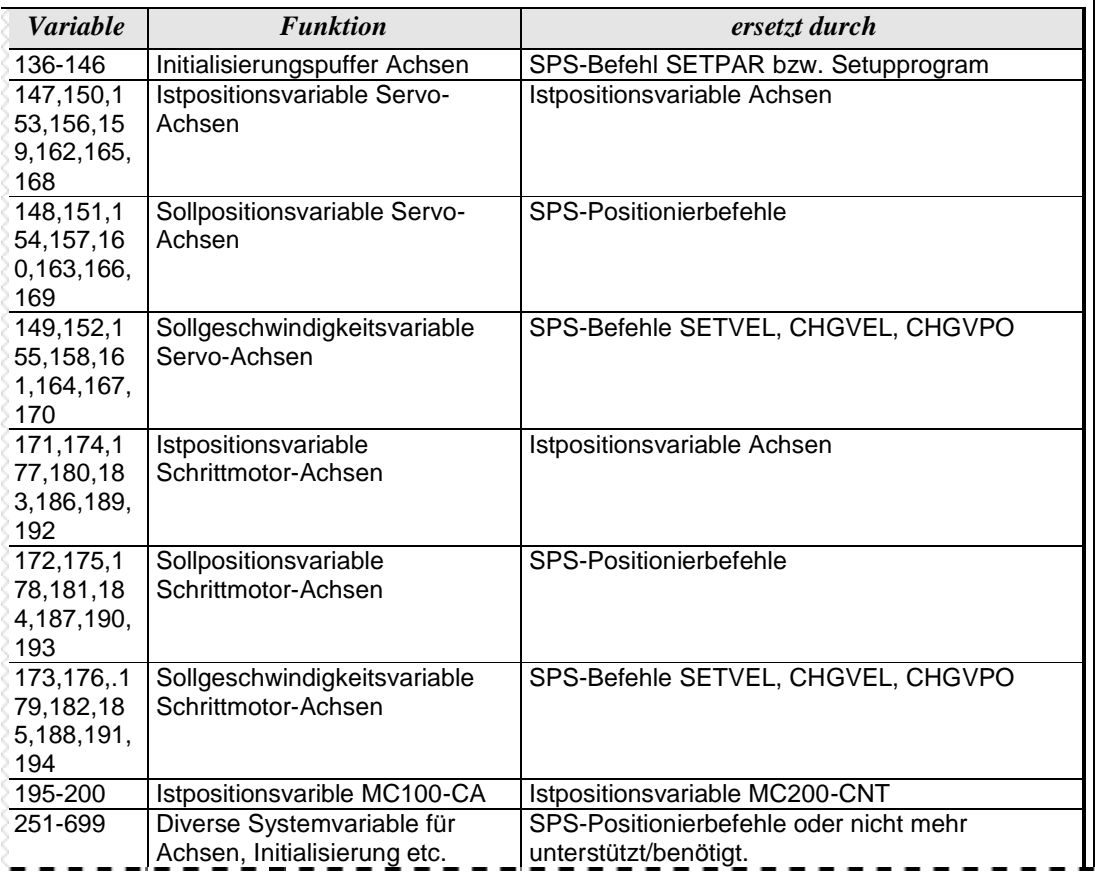

■ *Tabelle 5 - Nicht mehr vorhandene Systemvariable*

Es wurden folgende neuen Systemvariablen eingeführt:

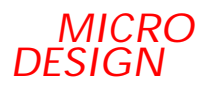

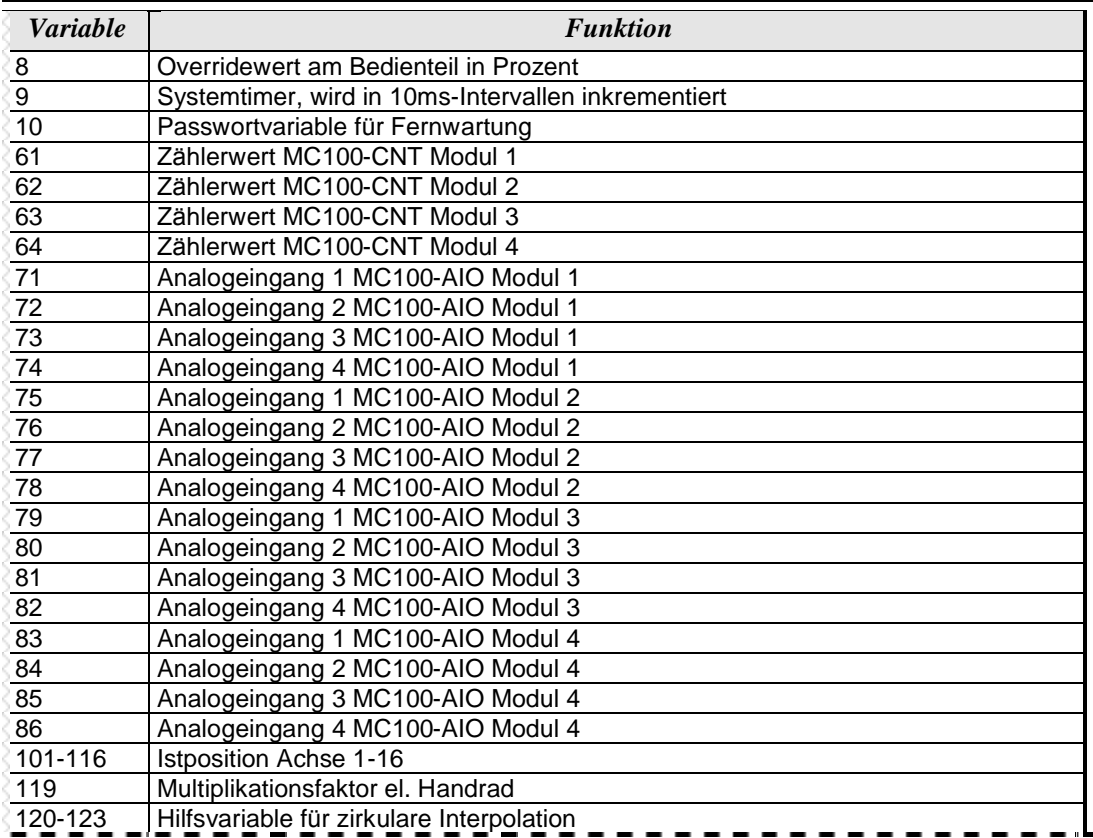

■ *Tabelle 6 - Neue Systemvariable*

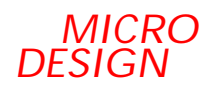

### Kapitel 4 *Achsprogrammierung*

In der Programmierung der Achspositionierung ist der grö ßte Unterschied zum MC100- System vorhanden.

#### **4.1** *Parametrierung*

Die Parametrierung der Achsen, die im MC100-System über den Initialisierungspuffer und die Initialisierungsmerker programmiert wurde, ist in dieser Form nicht mehr nötig. Das Parametrieren der Achsen geschieht über das Programm SETUP200, das die eingestellten Parameter im FLASH-Speicher der SPS-CPU ablegt. Die Programmteile eines vorhandenen MC100-Projektes, die die Achsen parametriert haben können somit vollständig entfallen.

Mit dem Setupprogramm wird auch die Zuordnung der physikalischen Achsen auf eine logische Achsnummer durchgeführt.

Sollen während des Programmablaufs einzelne Parameter verändert werden, so ist dies mit dem SPS-Befehl SETPAR möglich.

#### **4.2** *Positionierung*

Es wurden sämtliche Unterschiede in der Programmierung von Servo- und Schrittmotorachsen aufgehoben, d.h. Programme, die für Schrittmotorantriebe erstellt wurden laufen ohne Änderung des Programms bei entsprechender Parametrierung der Achsen auch mit Servoantrieben. Es gibt keine getrennten Merker und Variablen für Schrittbzw. Servomotorachsen mehr, sondern nur noch den Achsnummern zugeordnete Merker und Variablen.

Die bitorientierte Programmierung von Befehlen an die Achskontroller wurde durch dedizierte SPS-Befehle ersetzt. Wurden in der vorhandenen MC100-Software Macros und spezielle Achsunterprogramme zur Achspositionerung verwendet, fällt die Umstellung sehr leicht, da hierbei nur die Macros geändert und die Unterprogramme entfernt bzw. geändert werden müssen.

Der Ablauf der Referenzfahrt, der in MC100-Programmen bisher aus zwei Teilen bestand (Fahre bis Referenzschalter, Fahre auf Nullimpuls) wurde bei der MC200 in das Betriebssystem der Achscontroller integrier, so daß die Referenzfahrt nur mit einem Befehl (STHOME) auskommt.

Sämtliche Asynchronitäten, die bei MC100-Systemen durch die Sendemerkerstruktur auftreten konnten, sind bei der MC200 durch die Positionierbefehle ausgeschlossen. So ist z.B. gewährleistet, daß die Statusmerker nach Absetzen eines Positionierbefehls, der vom Betriebssystem sofort bei der Abarbeitung des Befehlscodes ausgeführt wird, automatisch den korrekten Zustand haben.

Die Abfrage von Eingängen der Achskontroller ist wesentlcih vereinfacht, da sowohl der physikalische Zustand, als auch der logische Zustand in den Statusmerkern zur Verfü gung steht. Durch die Abfrage der logischen Zustände entfallten im SPS-Programm Abfragen, ob der Eingang vorhanden bzw. als Ö ffner oder Schließer programmiert wurde. Durch die Parametrierung deaktivierte Endschalter werden als nicht betätigt (Normalzustand) signalisiert.

Die Statusmerker, die den logischen Zustand anzeigen, signalisieren mit dem Zustand EIN, daß der Normalzustand des Eingangs vorliegt, mit dem Zustand AUS, daß der zugehörige Schalter betätigt, bzw. eine Überwachungsfunktion ausgelöst wurde.

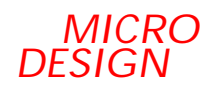

#### **4.3** *Migration der MC100-POS Macros*

COR\_OFF wird nicht mehr benötigt

SET\_DIR nicht mehr nötig

CHK\_TEL wird nicht mehr benötigt, da keine Sendemerker mehr existieren

LT\_EIN in SPS-Befehl PWRDRV achsnr,1 umwandeln

LT\_AUS in SPS-Befehl PWRDRV achsnr,0 umwandeln

SET\_NUL in SPS-Befehl SETNUL umwandeln

REF\_OK wird nicht mehr benötigt (im Betriebssystem der Achscontroller verwaltet)

REF\_CLR wird nicht mehr benötigt (im Betriebssystem der Achscontroller verwaltet)

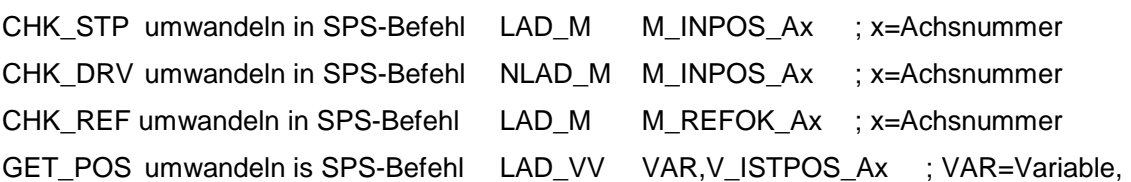

in die die Position geladen werden soll, x=Achsnummer

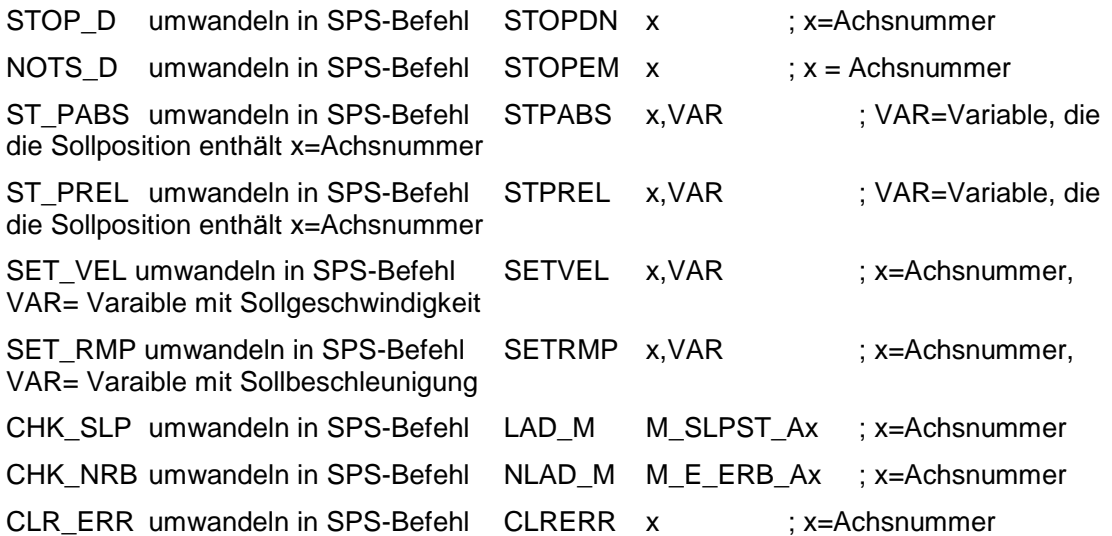

ST\_VZPL nicht mehr benötigt, da in Referenzalgorithmus des Achscontrollers integriert ST\_VZMI nicht mehr benötigt, da in Referenzalgorithmus des Achscontrollers integriert ST\_HMPL nicht mehr benötigt, da in Referenzalgorithmus des Achscontrollers integriert ST\_HMMI nicht mehr benötigt, da in Referenzalgorithmus des Achscontrollers integriert Die vier Referenzmacros wurden ersetzt durch den SPS-Befehl STHOME x,0. Dabei muß auch der Programmablauf Referenzfahrt geändert werden.

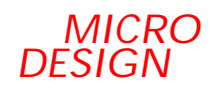

## Kapitel 5 *Display / Tastatur*

Das prinzipielle System der Anzeigen- und Tastaturverwaltung wurde bis auf die Sendemerker, die durch SPS-Befehle ersetzt wurden nicht verändert. Die Tasten stehen weiterhin als flankengesteuerte Merker zur Verfügung.

#### **5.1** *Anzeige von Text bzw. Variablen*

Die Beschreibung des Anzeigenformats wurde unverändert übernommen, so daß vorhandene Macros und Programmteile nicht geändert werden mü ssen.

Der zum Beschreiben der Anzeige bei der MC100 benötigte Sendemerker und dessen Abfrage auf "gesendet" sind entfallen und wurden durch den SPS-Befehl SETEDI ersetzt.

#### **5.2** *Variableneingabe*

Die Beschreibung des Editorformats wurde unverändert ü bernommen, so daß vorhandene Macros und Programmteile nicht geändert werden mü ssen.

Der zur Aktivierung erforderliche Sendemerker und der Merker, der die Ü bernahme des eingegebenen Werts aus der Anzeige auslö ste, wurden durch den SPS-Befehl SETEDI ersetzt. Der eingegebene Wert steht sofort nach Ausschalten des Editors im Programm zur Verfügung.

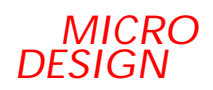

### Kapitel 6 *Vorgehensweise*

Um eine mö glichst reibungslose Migration zu erzielen sollten folgende Schritte nacheinander durchgeführt werden.

- § Definition der verschobenen Systemmerker ändern.
- § Vom Programmierer benutzte Variable und Merker, die sich im jetztigen Systembereich der MC200 befinden in den freien Bereich (Merker 1-2048, Variable 150-8191) verschieben
- § Die Definitionen aller nicht mehr vorhandenen Systemmerker und Systemvariablen entfernen.
- § Vorhandene Makros auf die Umstellung überprüfen und ggfs. überarbeiten.
- § Projekt compilieren. Dabei entstehen Fehlermeldungen bezüglich nicht definierter Variablen und Merker. Diese Programmstellen überprüfen und die Programmteile gemäß der neuen Programmierung (Achsen, Display) abändern.

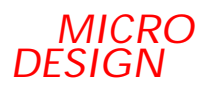

### Kapitel 7 *Index*

#### **7.1** *Verzeichnis der Ta*

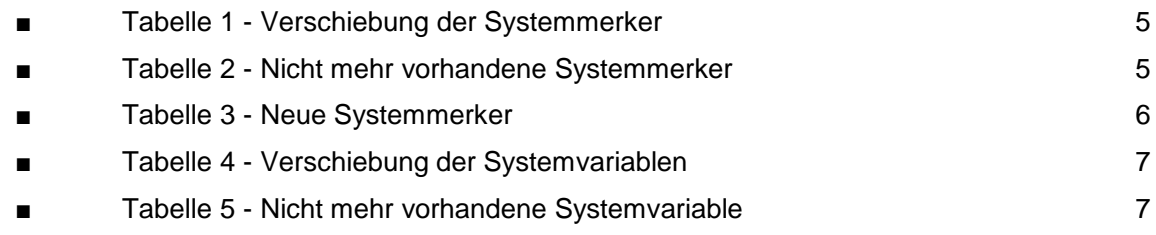

### **7.2** *bellen*

#### **7.3** *Verzeichnis der Abbildungen*

**Fehler! Es konnten keine Einträ ge für ein Abbildungsverzeichnis gefunden werden.**

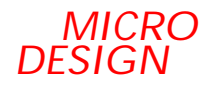